#### **Suitability of gRPC for RMR Communications 24 June 2010**

# **gRPC Functional Overview**

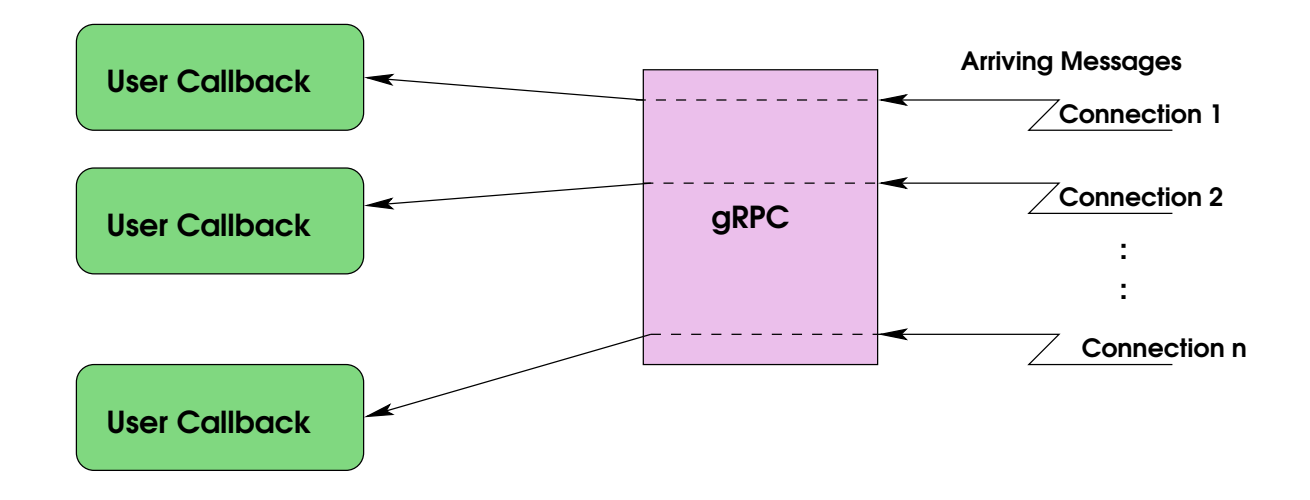

Features:

- Callback oriented ●
- One callback function invoked per connection
- Callbacks can execute concurrently ●
- Complete messages are passed; no construction at the receiver ●

# **gRPC Functional Overview (continued)**

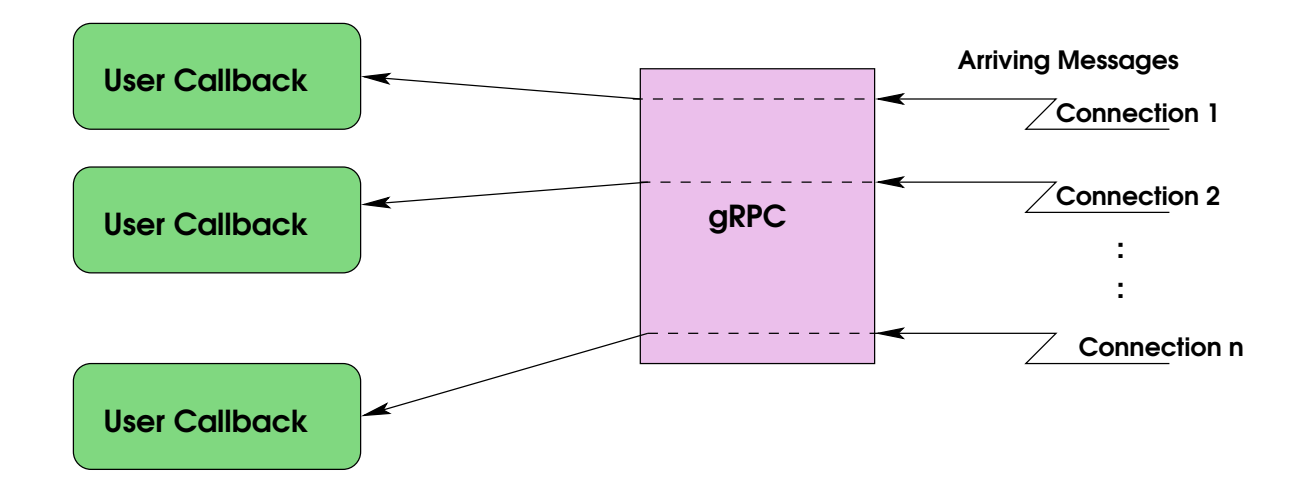

There are 4 *modes* of operation:

- Unary RPC ●
- Server Streaming
- Client Streaming
- Bidirectional Streaming

Only **bidirectional streaming** will work.

# **An RMR-like Setup**

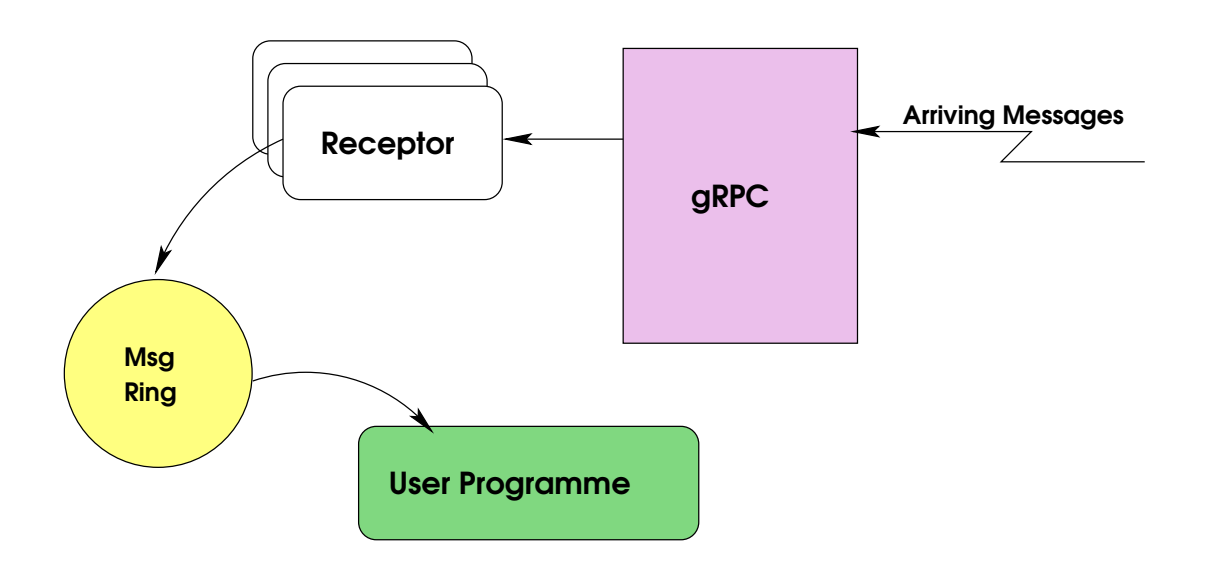

- One service/one callback type: Receptor (white)
- Concurrently executing Receptors; one for each connection ●
- Single stream for user programme to manage ●
- Extra buffer copy needed to pass message via ring ●

# **RMR/SI95 Comparison**

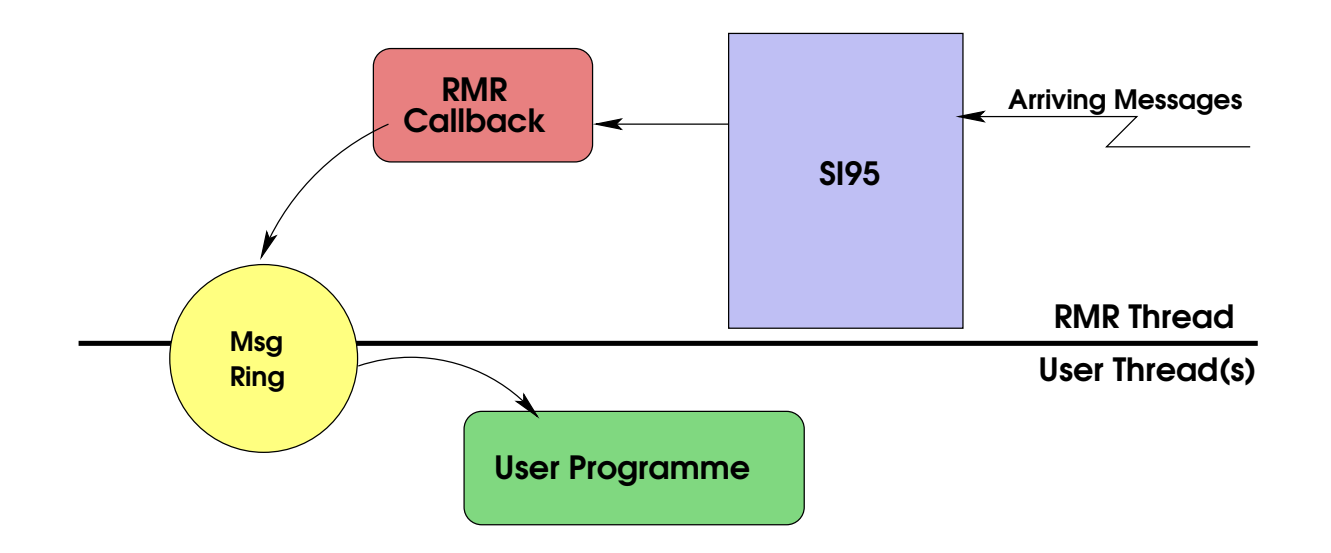

- Single RMR thread; one callback (red) ●
- Extra copy **NOT** needed to pass message via ring ●
- Callback must reconstruct large messages ●

### **Measurement Point**

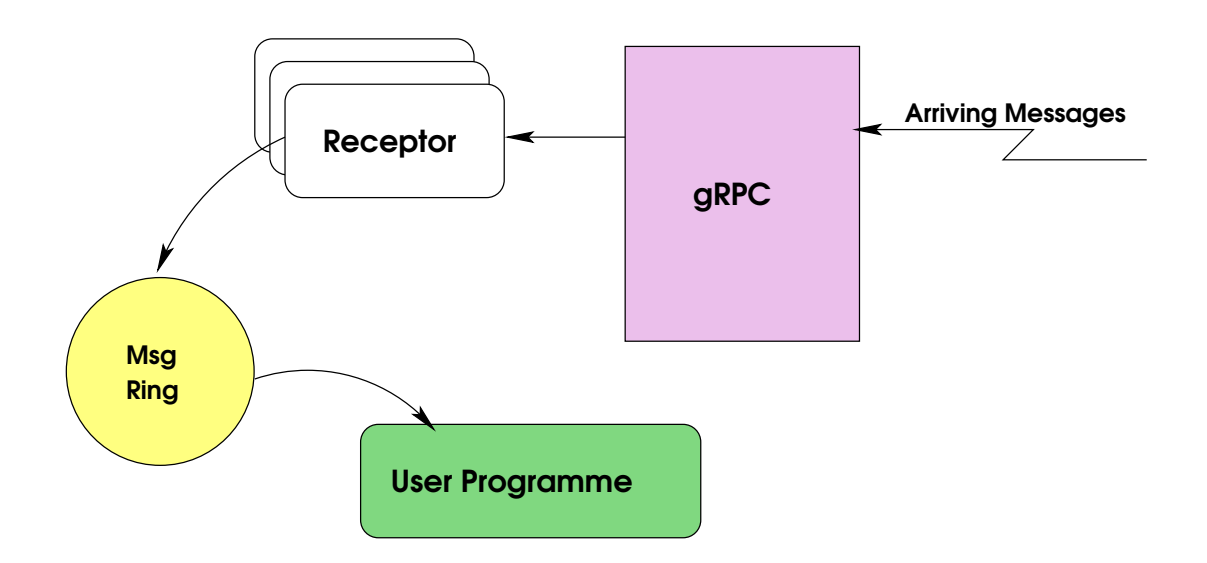

- Rate and latency measured in the Receptor
- Initial experiments with and without ring insertion
- Single connection/single Receptor

# **Throughput Results**

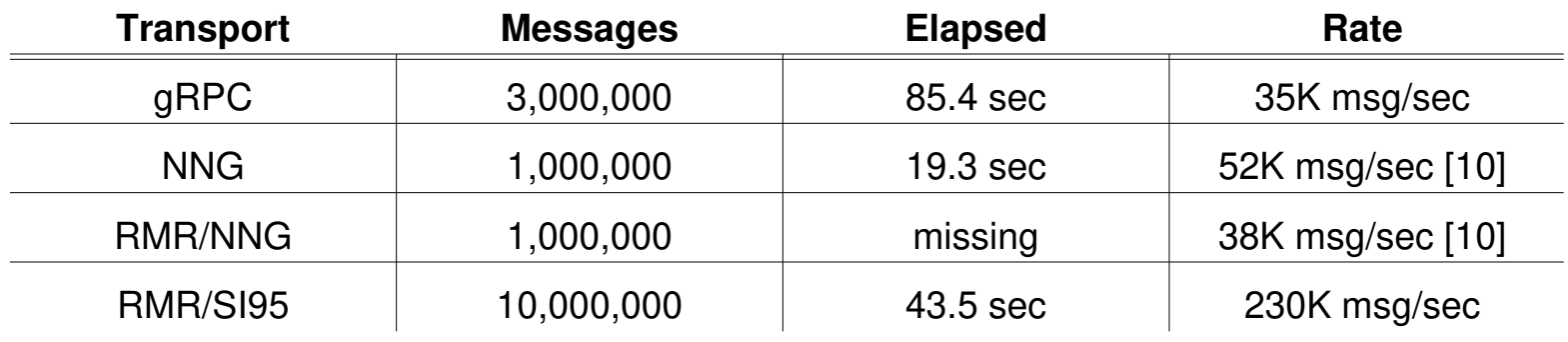

For gRPC:

- Rate for 4K messages averaged about 31K msg/sec
- Rate for 20 byte messages averaged about 41K msg/sec
- MTU varied between 9K and 1500 bytes without affecting the throughput ●

### **Latency**

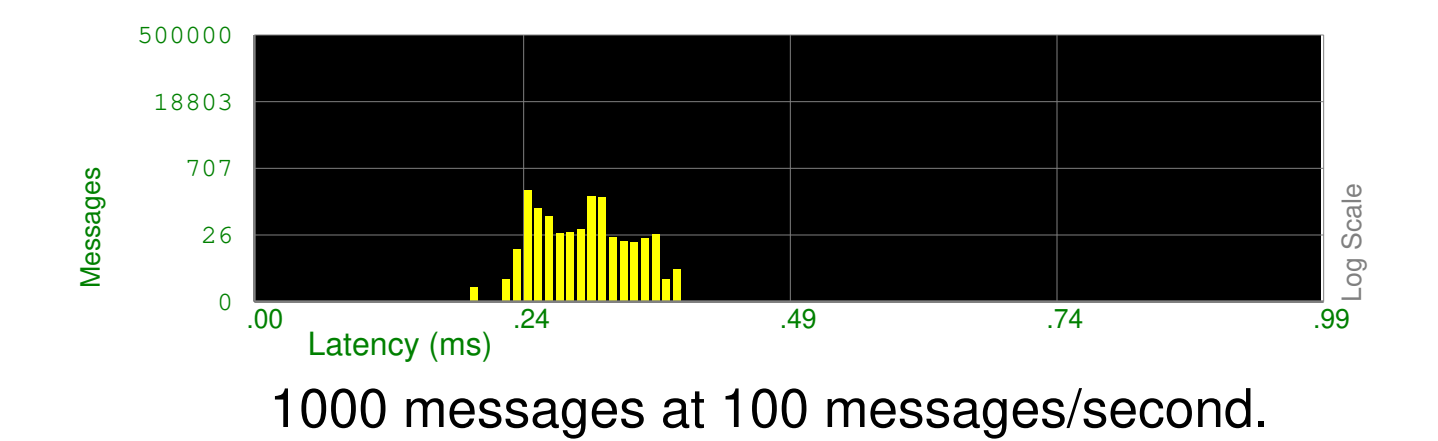

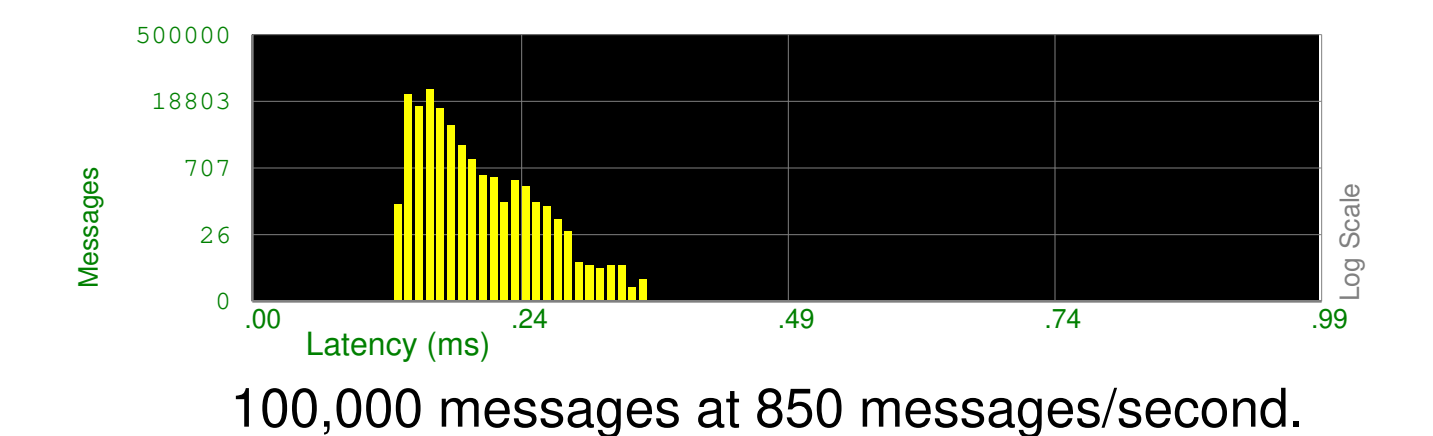

### **Latency (continued)**

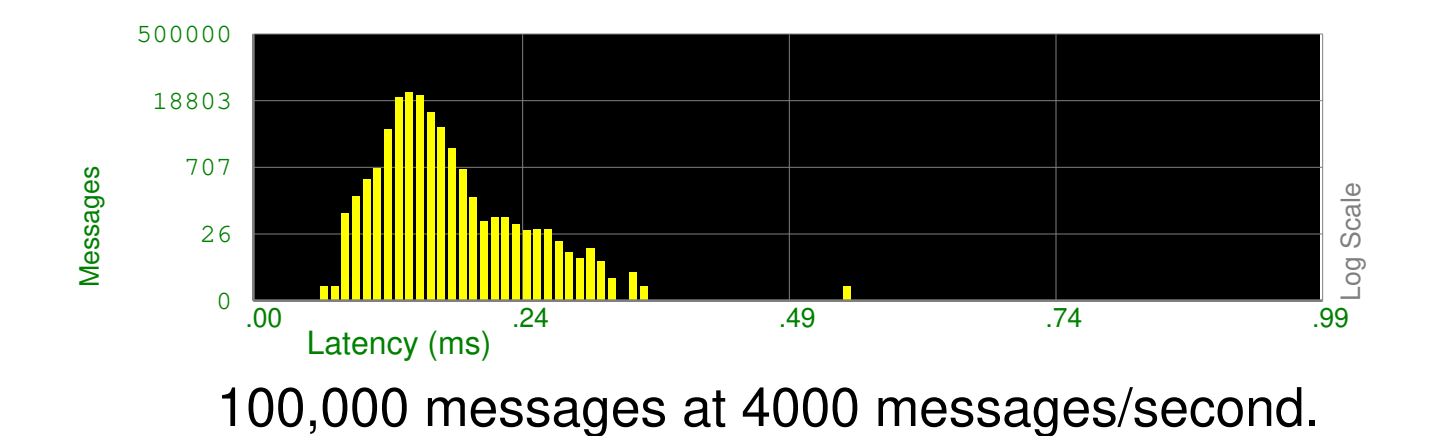

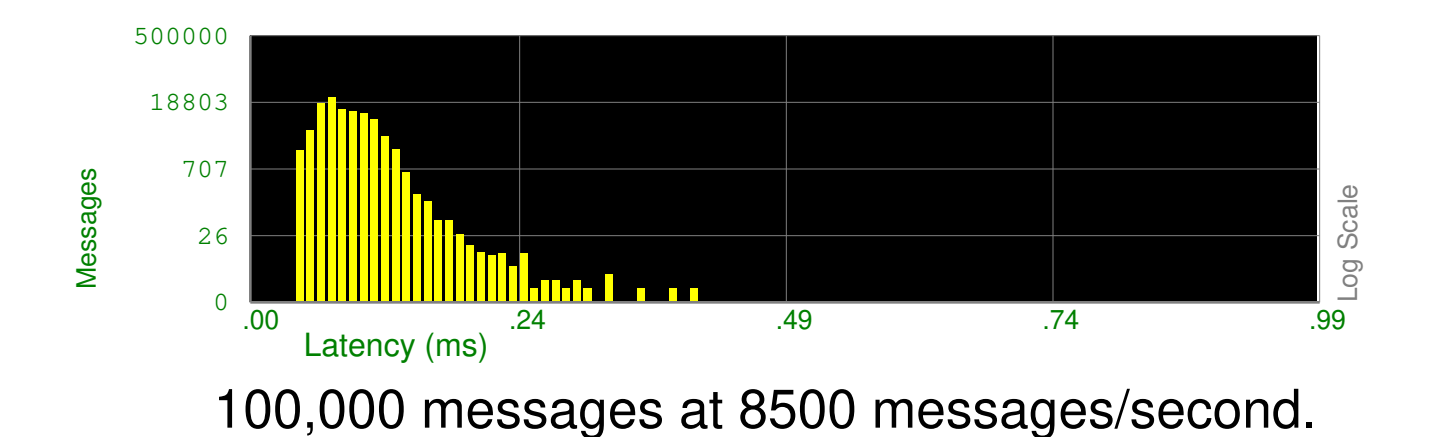

### **Latency (continued)**

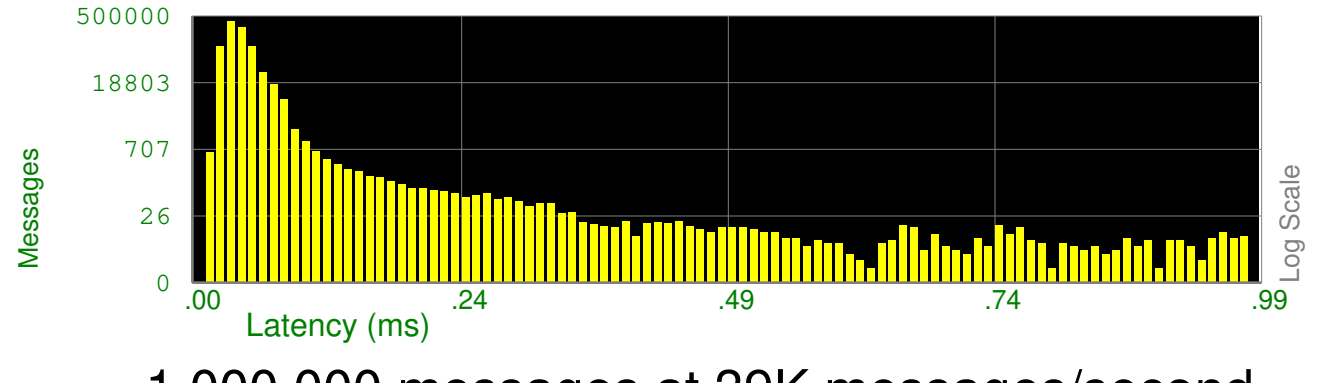

1,000,000 messages at 39K messages/second.

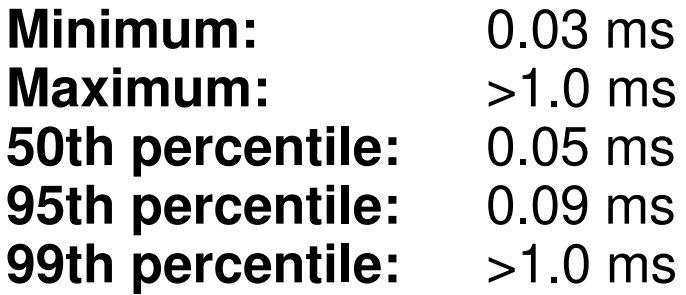

### **RMR Latency; A Quick Comparison**

**Rcv Rate:** ~300K msg/sec **Nagle's: ON<br>
Pinned:** Neither **Pinned: 99.5/99.9:** >1.0ms 500000 18803 707 26  $\overline{0}$ Messages Log Scale .00 .24 .49 .74 .99 Latency (ms) **Rcv Rate:** ~112K msg/sec **Nagle's:** OFF **Pinned:** Neither **99.5/99.9:** 0.07 / 0.69 ms 873030 28560 934 30  $\overline{0}$ Messages Log Scale .00 .24 .49 .74 .99 Latency (ms) **Rcv Rate:** ~136K msg/sec **Nagle's:** OFF **Pinned:** Receiver **99.9:** 0.04 ms 877240 28664 936 30 Messages Log Scale

 $\overline{0}$ 

Latency (ms)

.00 .24 .49 .74 .99

### **Pinning gRPC Processes**

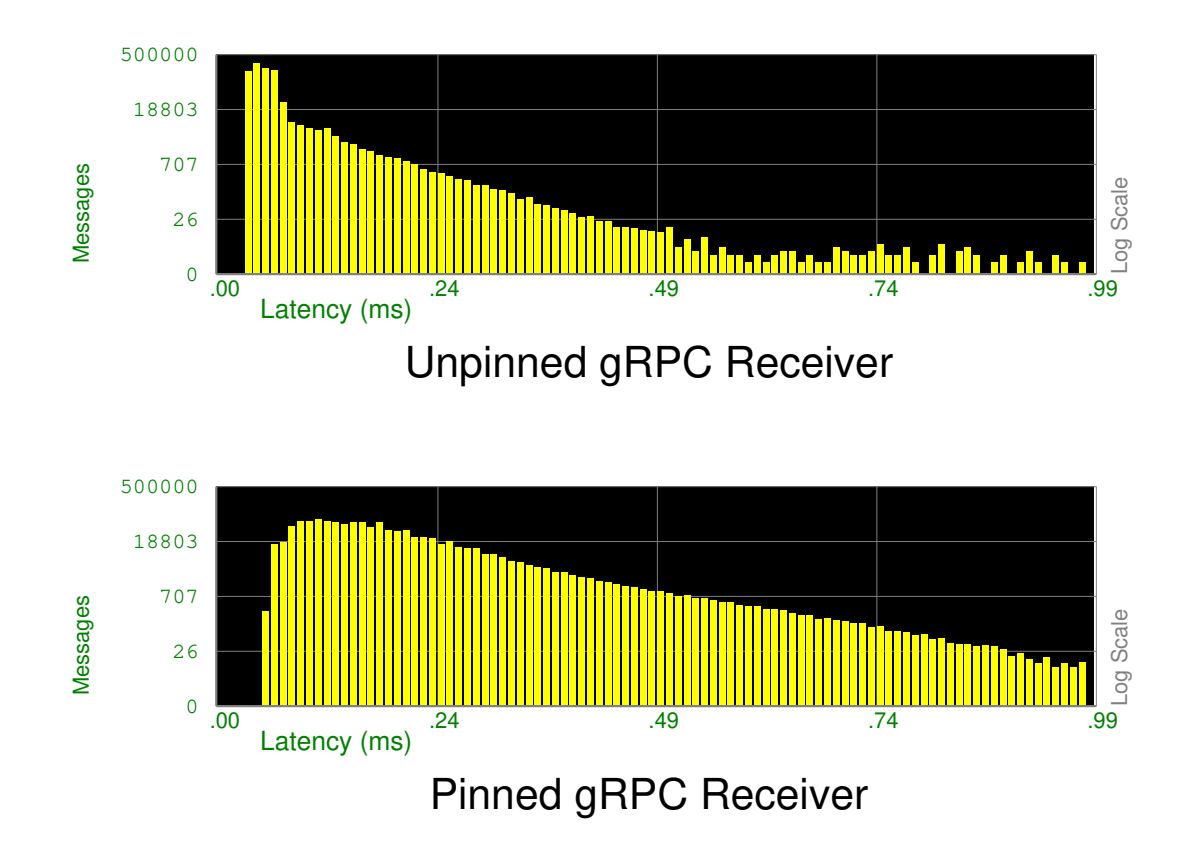

- Reduced 99th percentile latency from 0.87ms to 0.52ms
- Did not eliminate the tail

#### **References**

- [1] **"boost C++ Libraries"** https://www.boost.org/doc/libs/1\_73\_0/doc/html/lockfree/reference.html
- [2] **"gRPC A high-performance, open source, universal RPC framework"** https://grpc.io/
- [3] **"About gRPC"** https://grpc.io/about
- [4] **"gRPC Frequently Asked Questions FAQ"** https://grpc.io/faq
- [5] **"gRPC Concepts"** https://grpc.io/concepts
- [6] **"Protocol Buffers C RPC implementation"** source repository https://github.com/protobuf-c/protobuf-c-rpc
- [7] **"Nagle's Algorithm"** https://en.wikipedia.org/wiki/Nagle%27s\_algorithm
- [8] Nagle, John; **"Congestion Control in IP/TCP Internetworks"** RFC 896, January 6, 1984 https://tools.ietf.org/html/rfc896
- [9] **"NNG Reference Manual"** https://nng.nanomsg.org/man/v1.3.0/index.html
- [10] **"RMR vs NNG Sending Performance"** https://wiki.o-ran-sc.org/display/RICP/RMR\_nng\_perf
- [11] **"Google Protocol Buffers"** https://developers.google.com/protocol-buffers
- [12] **"RIC Message Routing"** https://docs.o-ran-sc.org/projects/o-ran-sc-ric-plt-lib-rmr/en/latest/index.html#
- [13] **"RMR Overview Manual Page"** https://docs.o-ran-sc.org/projects/o-ran-sc-ric-plt-lib-rmr/en/latest/rmr.7.html
- [14] Trejo, David; **"Nagle's Algorithm"** http://www.davidromerotrejo.com/2016/09/nagles-algorithm.html?m=1